**Методические указания к выполнению задания 1.** 

# **Задание 1. Расчет в нулевом приближении сотовой сети GSM при передаче телефонного трафика.**

В задании 1 требуется спланировать в нулевом приближении сеть GSM в городе при следующих исходных данных:

- 1. Площадь города в км2 Sсети,
- 2. Число абонентов в зоне обслуживания в тысячах человек Мсети,

3. Диапазон рабочих частот стандарта GSM: для всех **нечетных вариантов** 

следует выбрать **GSM-900**, для четных – **GSM-1800**.

Варианты заданий приведены в табл.1. Номер варианта в группе РМ-51 совпадает с номером по списку группы. Номер варианта в группе РМ-52 определяется как номер по списку + число **30**.

В начале отчета должна быть размещена таблица исходных данных (табл.2).

Таблица 2

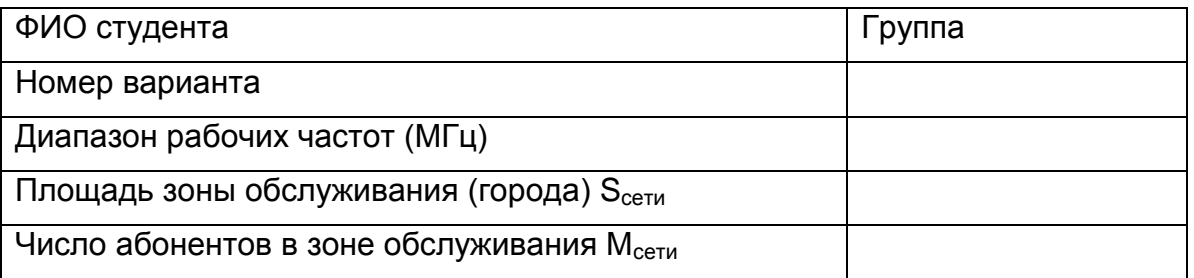

Основное допущение при планировании сети сотовой связи в нулевом приближении состоит в том, что считаем распределение абонентов в заданной зоне равномерным, так что сеть состоит из множества одинаковых по размеру сот, которые будем условно представлять в виде правильных шестиугольников. На практике в сетях GSM используют кластеры с секторизованными сотами типа 3/9 и 4/12 (рис. 1а – 1б). Это позволяет получать на границе сот отношение сигнал/помеха с вероятностью порядка 80% не хуже нормы 9 дБ.

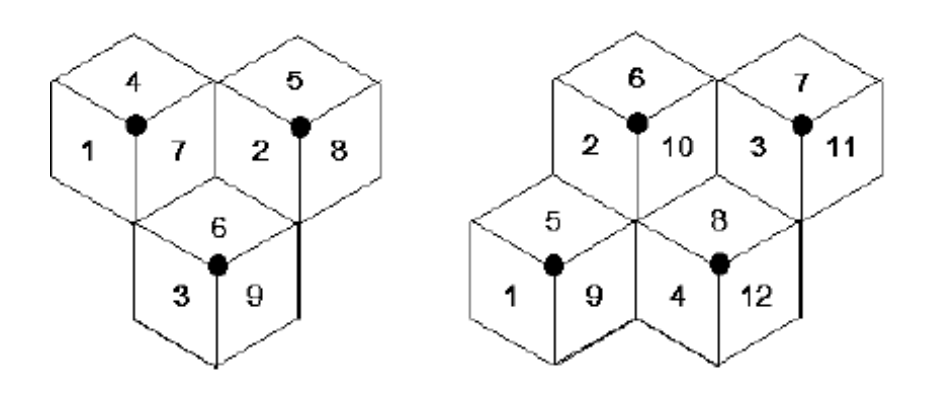

Puc. 1a. Кластер 3/9

Puc. 16. Кластер 4/12

При выполнении задания 1 требуется

1) произвести оптимальный выбор частотных каналов,

2) рассчитать число сот в сети,

3) найти максимальное удаление в соте абонентской станции (АС) от базовой станции (БС),

4) рассчитать потери на трассе,

5) определить мощность передатчиков базовой станции.

Таблица 1

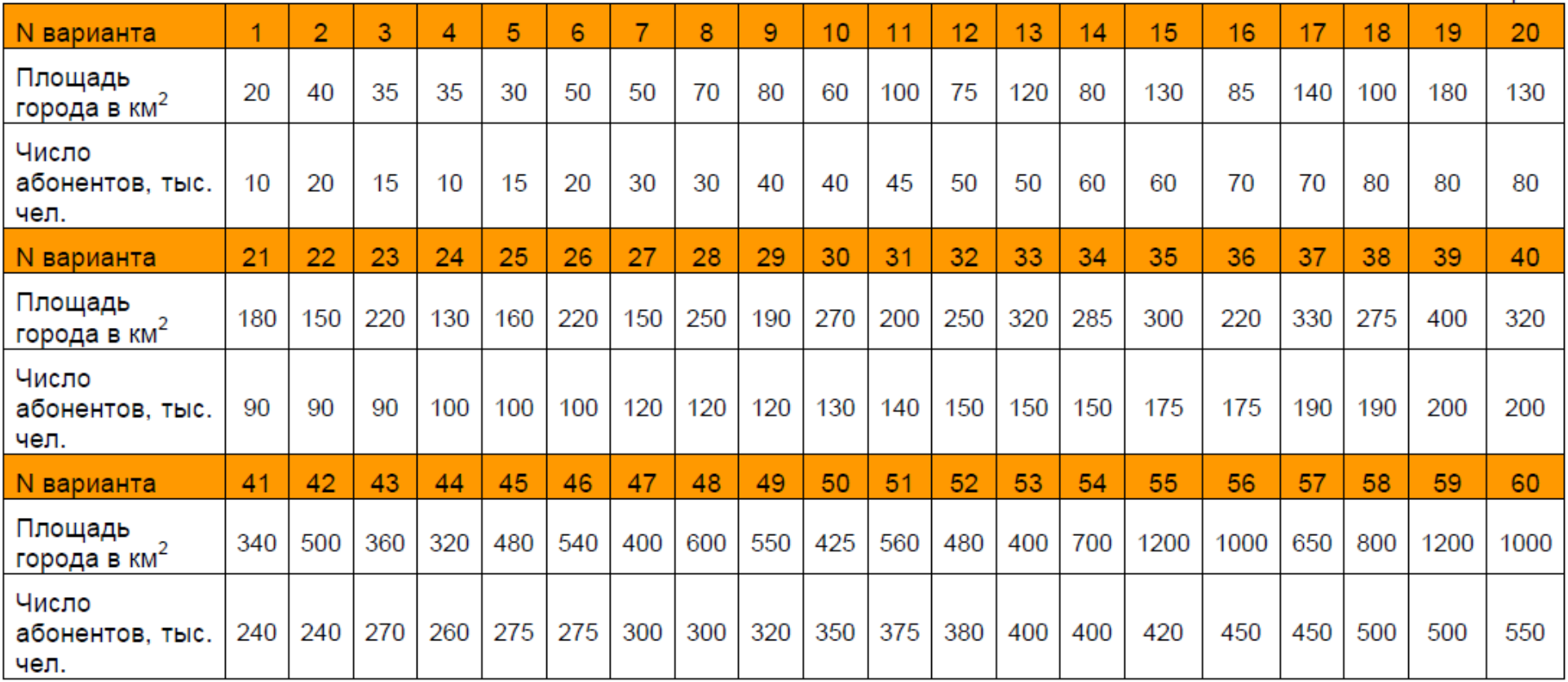

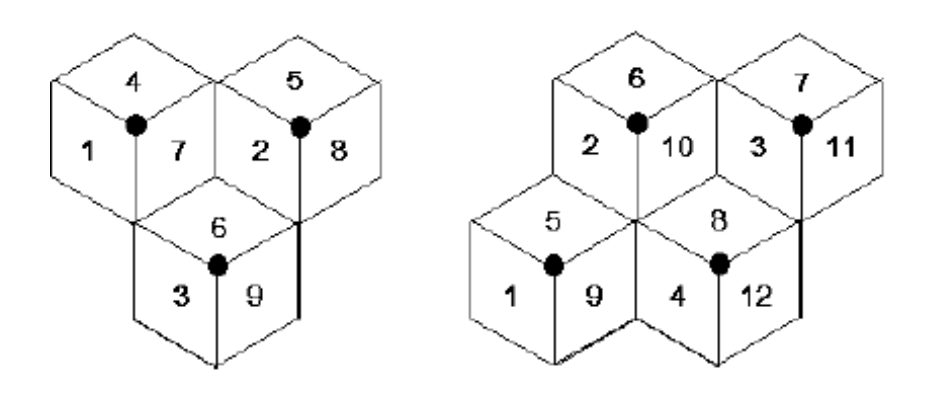

Puc 1a Кластер 3/9

Puc. 16. Кластер 4/12

#### **При выполнении задания 1 требуется**

1) произвести оптимальный выбор частотных каналов,

2) рассчитать число сот в сети,

3) найти максимальное удаление в соте абонентской станции (АС) от базовой станции (БС),

4) рассчитать потери на трассе,

5) определить мощность передатчиков базовой станции.

# **1 этап выполнения работы**.

На первом этапе работы должно быть найдено оптимальное решение по пп.1 – 3 вышеприведенных требований. Начинать следует с выбора частотных каналов в соте. Вначале берут 1 канал, затем 2, 3, возможно и больше. Однако увеличение числа каналов чрезвычайно существенно влияет на оплату оператором их аренды. Вместе с тем, с уменьшением числа каналов в соте возрастает число сот в сети и уменьшаются их размеры. Это удорожает развертывание и обслуживание сот. Минимальные размеры соты обычно определяет число допустимых хэндоверов. Поэтому для сетей GSM-900 радиус соты R должен быть не менее 1,1 – 1,4 км, а для сетей GSM-1800 не менее 600 – 800м (рис. 2).

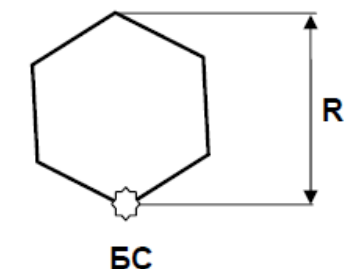

*Рис. 2. Секторизованная сота*

Так как в одном частотном канале GSM существуют 8 независимых физических каналов, то из табл. 3 определяем число каналов трафика.

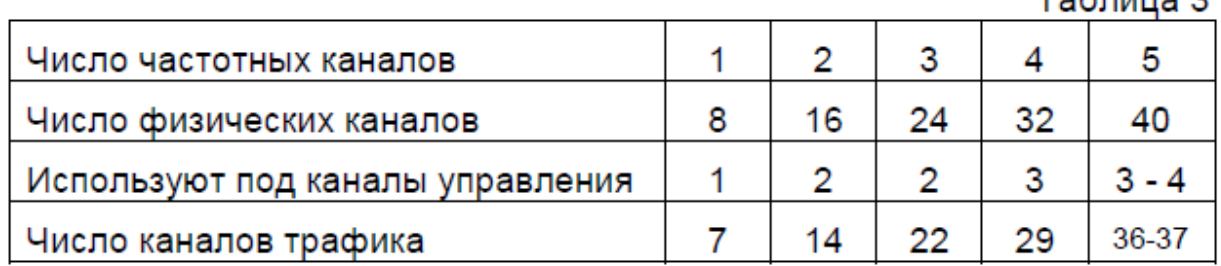

Выбрав число каналов, определяют допустимый трафик в соте на основе статистики абонентов по формуле Эрланга.

Трафик характеризуют объемом передаваемой информации. При передаче данных трафик определяют скоростью передачи (бит/с) и временем передачи, т.е. числом переданной информации в битах. В телефонии единицей измерения трафика является **эрланг**. 1 Эрл - это занятость одного телефонного (ТФ) канала в течение часа. На рис.3 представлены различные варианты трафика ТФ каналов.

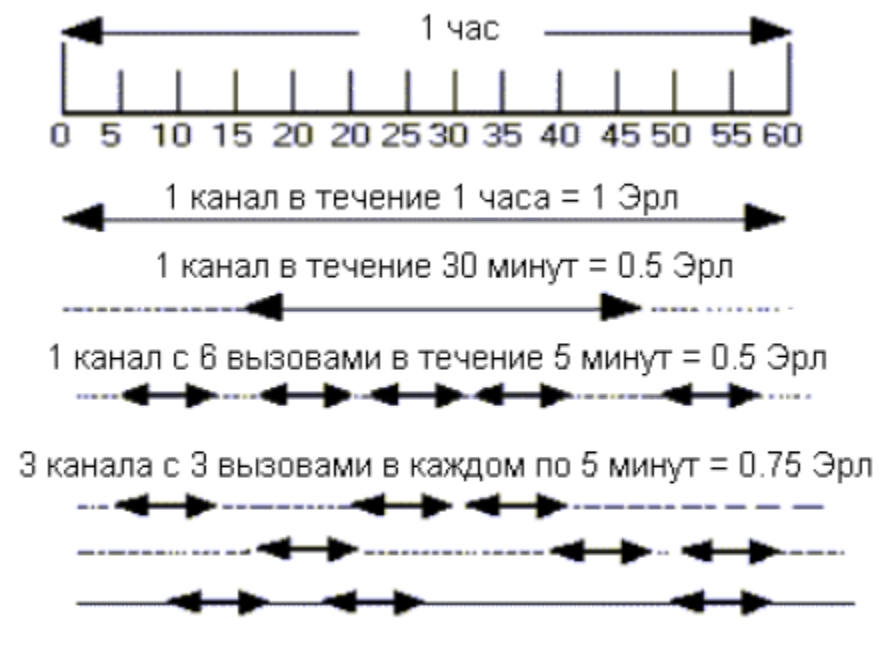

Рис.3. Варианты трафика

Расчет допустимого трафика, а следовательно, и максимального числа обслуживаемых абонентов при заданном числе каналов является статистической задачей. Формула Эрланга связывает число каналов трафика в соте Nсот, допустимый трафик в соте Асот в Эрлангах и вероятность отказа абоненту в предоставлении канала в час наибольшей нагрузки pотк.

 $T = 5 - 115$ 

$$
p_{\text{OMK}} = \frac{A_{\text{com}}^{N_{\text{com}}}/N_{\text{com}}!}{\sum_{l=0}^{N_{\text{com}}} A_{\text{com}}^l / l!}
$$

Формулы Эрланга табулированы; таблицы Эрланга помещены в Приложении. В сотовых сетях принято  $p_{\text{or}} = 0.02$ .

При расчете в соответствии с числом каналов в соте по таблицам Эрланга находим допустимый трафик в соте Асот. Далее, задаваясь средним трафиком одного абонента в ЧНН (час наибольшей нагрузки) А1 = 0,015 – 0,025 Эрл, определяем допустимое число абонентов в соте

$$
M_{\text{COT}} = A_{\text{COT}}/A_1,
$$

и число сот в городе

 $q_{\text{corr}} = M_{\text{cer}}/M_{\text{corr}}$ .

Площадь соты

$$
S_{\rm COT} = S_{\rm CFTM}/q_{\rm COT.}
$$

Радиус соты в виде правильного шестиугольника (рис. 2)

$$
R \approx \sqrt{\frac{S_{com}}{0.65}} \,,
$$

где R – максимальное удаление мобильной станции от базовой станции в соте.

Поясним приведенный алгоритм расчета на примере для случая, когда в соте работают 2 частотных канала.

Исходные данные: площадь сети  $S_{\text{ceru}} = 80 \text{ km}^2$ , число абонентов в сети М $_{\text{ceru}} =$ 55000 чел.

В соответствии с табл. 3 при 2 частотных каналах в соте можно организовать 14 каналов трафика. Задавшись ротк = 0,02 по таблицам Эрланга в приложении находим А $_{\text{corr}}$  = 8,2 Эрл. Примем А $_1$  = 0,015 Эрл.

Тогда Мсот = Асот/А1 = 8,2/0,015  $\approx$  550 чел.

Общее число сот в городе

 $q_{\text{cor}}$  = Мсети/ Мсот = 55000/550 = 100

Площадь одной соты

 $S_{\text{COT}} = S_{\text{CFTM}}/q_{\text{COT}} = 80/100 = 0.8$  KM<sup>2</sup>

Радиус соты

$$
R \approx \sqrt{\frac{S_{com}}{0,65}} = \sqrt{\frac{0,8}{0,65}} = 1,1 \text{ KM}
$$

Это число приемлемо для сетей GSM-1800, но на грани допустимого для сетей GSM-900.

В результате расчетов на первом этапе выполнения задания должна быть заполнена табл. 4.

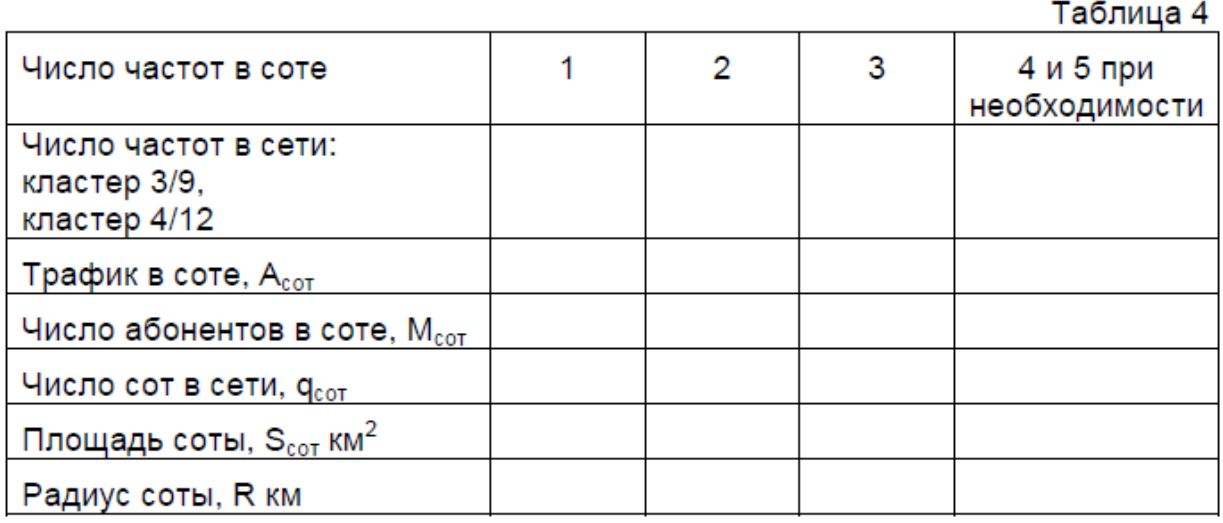

На основе анализа данных табл. 4 следует выбрать оптимальный вариант сети, который бы минимизировал общее число частотных каналов при допустимых размерах сот.

#### **2 этап выполнения задания.**

На втором этапе выполнения работы следует обеспечить баланс мощностей в соте радиуса R для сети, выбранной в результате выполнения 1этапа. Уравнения баланса мощностей составляют на основе учета всехособенностей прохождения сигнала на трассе (рис. 4).

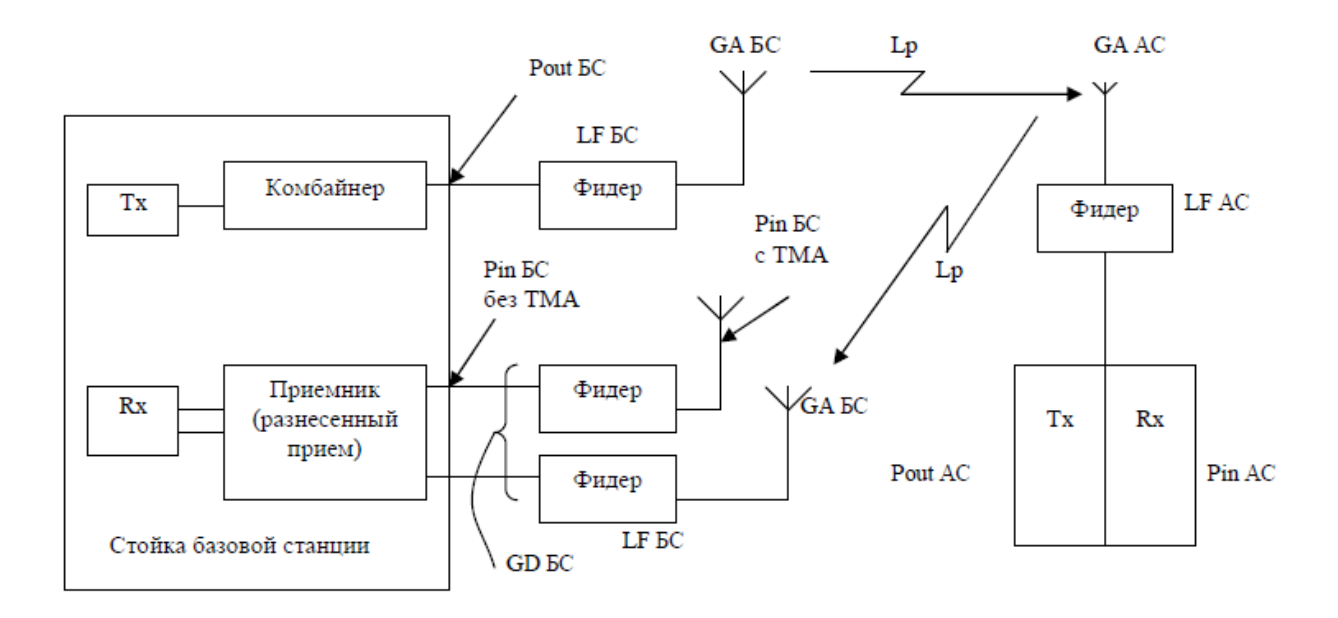

Рис. 4. К определению баланса мощностей

На рис. 4 обозначены:

- G усиление
- L потери
- L<sub>p</sub> потери на трассе
- А антенна
- **D** разнесение
- **F** фидер
- С комбайнер
- Тх передатчик
- Rx приемник

P<sub>in</sub> - входная мощность

Pout - выходная мощность

TMA (Tower Mounted Amplifier) - малошумящий усилитель на входе приемника.

Расчеты трасс сетей подвижной связи ведут с использованием логарифмов потерь на трассах, в фидерах, комбайнерах и логарифмов коэффициентов усиления антенн и дополнительных усилителей. При этом мощности на выходе передатчика и на входе приемника выражают в децибелах на милливатт (дБм) согласно формуле

# $P(ABM) = 10$  lg  $P(MBT)$

Некоторые полезные соотношения между Р(дБм) и Р(мВт) приведены в табл. 5.

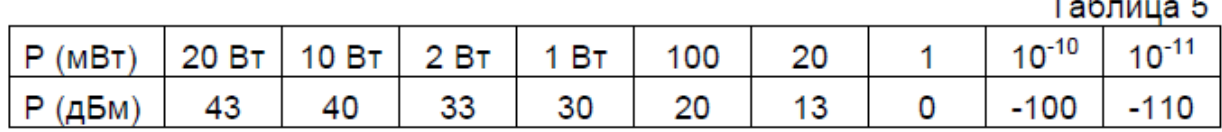

Уравнение баланса мощностей в направлении вверх (АС  $\rightarrow$  БС):

$$
P_{in EC} = P_{out AC} - L_{f AC} + G_{a AC} - L_{p} + G_{a BC} + G_{d BC} - L_{f BC}
$$
 (1)

Уравнение баланса мощностей в направлении вниз (БС  $\rightarrow$  AC):

 $P_{in AC} = P_{out BC} - Lf_{BC} + G_{a BC} - Lc - Lp + G_{a AC} - Lf_{AC}$  $(2)$ 

В уравнениях (1) и (2) все коэффициенты усиления и ослабления выражены в децибелах, а мощности в децибелах на милливатт (дБм).

Pin БС И Pin AC - МОЩНОСТИ НА ВХОДЕ ПРИЕМНИКОВ БС И АС,

Році БС И Році АС - МОЩНОСТИ НА ВЫХОДЕ ПЕРЕДАТЧИКОВ БС И АС.

Са <sub>БС</sub> и Са Ас - коэффициенты усиления антенн БС и АС,

Lf БС И Lf АС - ПОТЕРИ В ФИДЕРАХ БС И АС,

L<sub>c</sub> - потери в комбайнере,

L<sub>p</sub> - потери на трассе,

Со вс – выигрыш за счет разнесенного приема сигналов на БС (3...4 дБ),

#### Вставка 1. Антенны и разнесенный прием

#### Параметры антенн

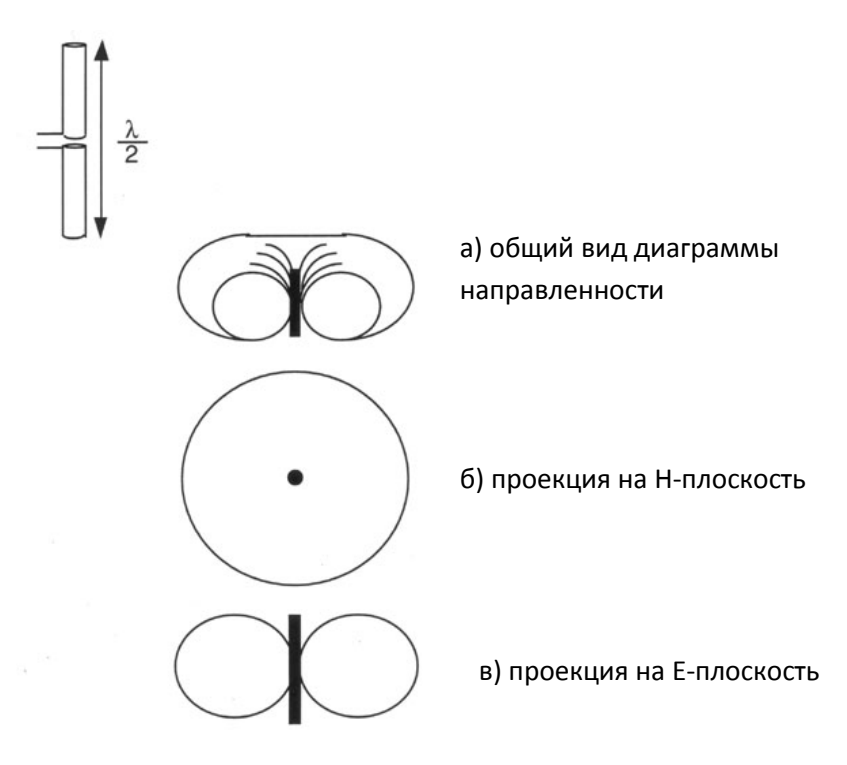

Рис. В.1. Полуволновой вибратор

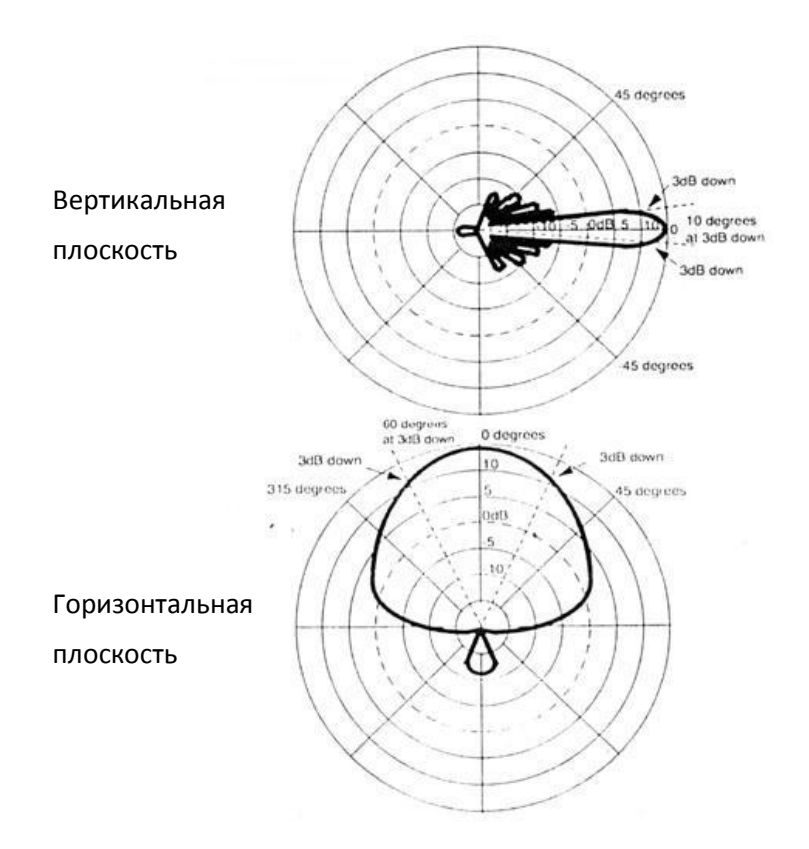

*Рис. В.2. Диаграммы направленности реальной антенны в вертикальной и горизонтальной плоскостях*

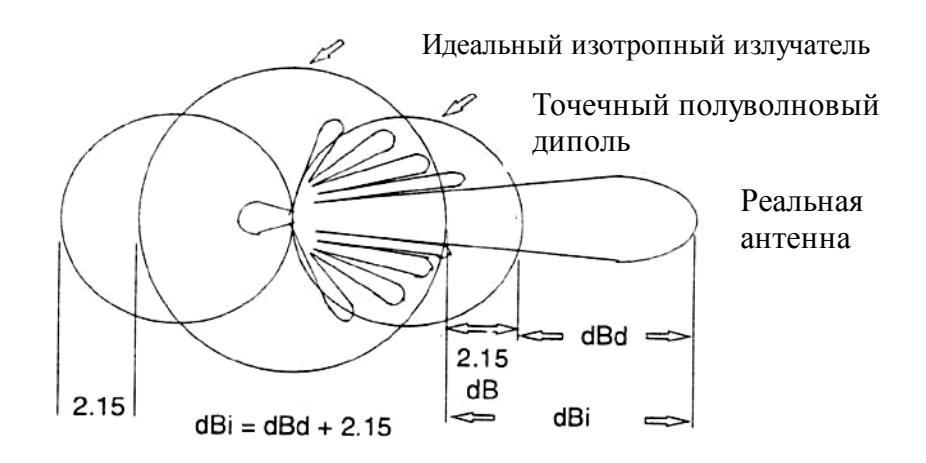

*Рис. В.3. К определнию коэффициента усиления антенны*

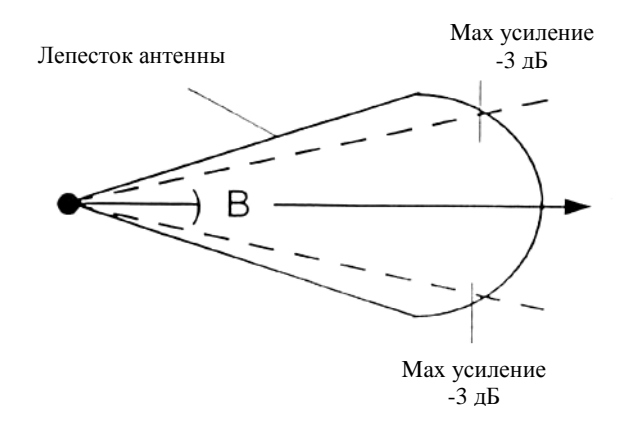

*Рис. В.4. Определение ширины луча*

# **Разнесенный прием.**

В сетях подвижной связи на базовых станциях широко используют разнесенный прием по расстоянию и по поляризации. Пример структуры антенн с пространственным разнесением показан на рис. В.5.

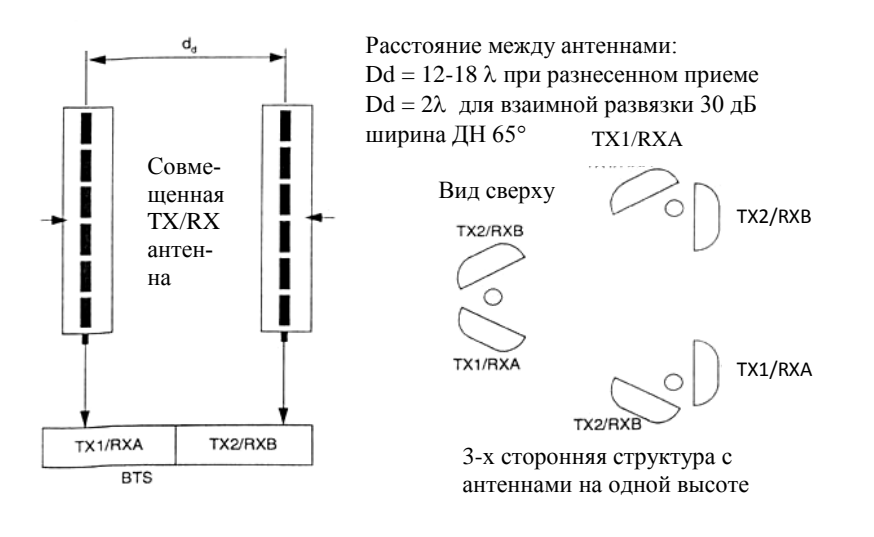

 $1 \lambda = 0.33$  м на 900 МГц

 $1 \lambda = 0.17/0.16$  м на 1800/1900 МГц

 *Рис. В.5 Система антенн с пространственным разнесением*

Пример структуры антенн в трехсекторной соте с разнесением по поляризации показан на рис. В.6.

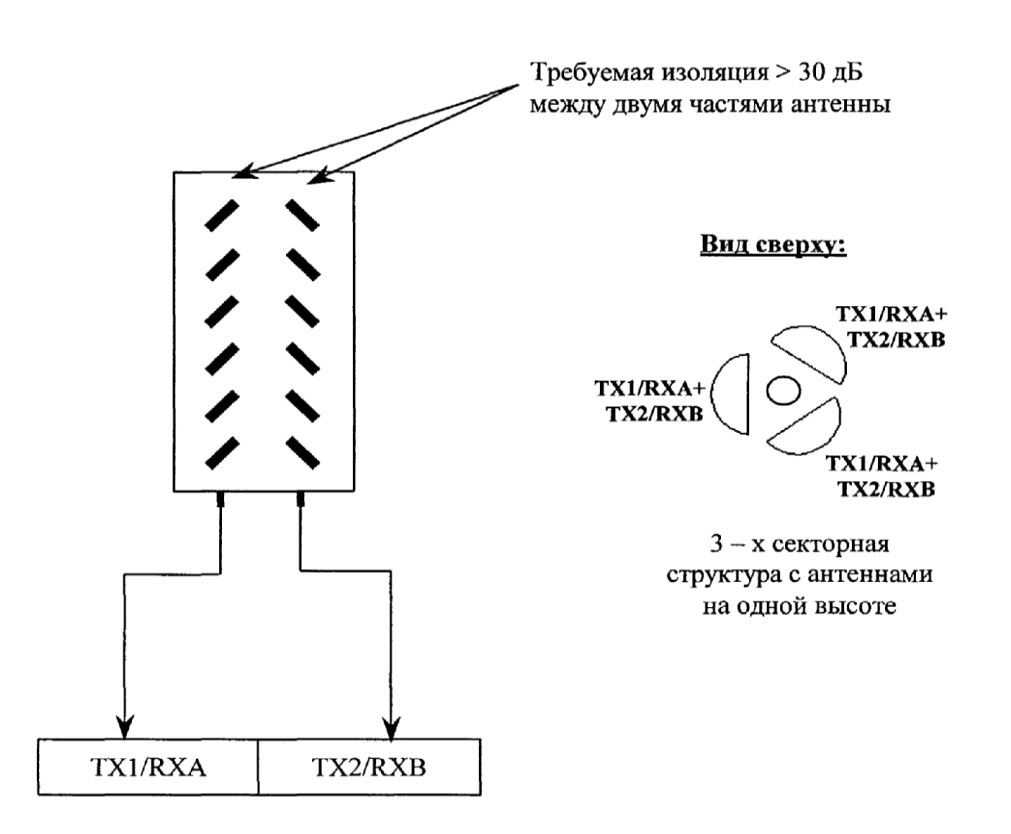

Рис. В.6. Конфигурация антенн с разнесением по поляризации

При расчетах можно использовать следующие параметры абонентских и базовых GSM станций.

В абонентских станциях GSM 900/1800 класса 4/1 максимальная выходная мощность передатчиков Р<sub>ои АС</sub> = 2 Вт на 900 МГц и 1 Вт на 1800 МГц. Чувствительность приемников, т.е. минимальная Pin Ac = -104 дБм в обоих диапазонах. Однако, при расчетах желательно обеспечить запас по чувствительности на 10 дБ.

Чувствительность приемников базовых станций при наличии дополнительного малошумящего усилителя ТМА (рис. 4) на входе приемного тракта  $P_{in}$  БС =  $-$ 111 дБм, а без него -106 дБм. Что касается мощностей передатчиков БС, то их стандартные значения у разных производителей лежат в пределах 28 - 50 Вт (хотя есть и маломощные станции мощностью 1..2 Вт для сетей внутри зданий.).

При проверке баланса мощностей вверх (уравнение 1) можно принять LfAC = 0,  $G_{a}$  AC = 0,  $G_{a}$  БС = 15 - 17 дБ, Lf БС = 2 дБ,  $G_{d}$  втs = 3 дБ (используем разнесенный прием).

При проверке баланса мощностей вниз (уравнение 2) можно принять Lf Бс = 2 дБ,  $G_a$  БС = 15 - 17 дБ, Lc = 0, если в соте 1 или 2 частоты, и Lc = 3 дБ, если в соте 3 - 4 частоты; Lf AC = 0,  $Ga$  AC = 0.

Потери на трассе определяем по модели Окумура – Хата. Данный метод основан на аналитической аппроксимации результатов практических измерений, где исходными величинами являются расстояние *R*, рабочая частота *f*, высоты подвеса антенн базовой станции  $h_{\text{BTS}}$  и мобильной станции  $h_{\text{MS}}$ . Набор эмпирических формул и поправочных коэффициентов, полученный в результате такой аппроксимации, позволяет рассчитать средние потери для различных типов местности. Условия применимости модели:  $f = 150...1500$  МГц,  $h_{\text{BTS}} = 30...200$  м,  $h_{\text{MS}} =$ **1…10 м**.

В районах с *типичной городской застройкой (typical urban)* **потери со-**<br>Ставляют<br> $L_{\text{urban}} = 69,55 + 26,16 \lg f - 13,82 \lg h_{\text{BTS}} - a(h_{\text{MS}}) + (44,9 - 6,55 \lg h_{\text{BTS}}) \lg R$  [дБ], ставляют

$$
L_{\text{urban}} = 69,55 + 26,16 \lg f - 13,82 \lg h_{\text{BTS}} - a(h_{\text{MS}}) + (44,9 - 6,55 \lg h_{\text{BTS}}) \lg R \text{ [AB]},
$$

где f- несущая частота, МГц;  $h_{\text{BTS}}$  и  $h_{\text{MS}}$  - высоты антенн BTS и MS, м;  $a(h_{\text{MS}})$  - поправочный коэффициент; *R -* расстояние между BTS и MS, км.

Поправочный коэффициент  $a/h_\text{MS}$ ) зависит от типа местности, в которой

действует система связи. Для *малых и средних городов*

 $a(h_{MS}) = (1,1\lg f - 0,7) h_{MS} - (1,56\lg f - 0,8)$ ,

для *больших городов*

8,9[ lg(1,54  $h_{\rm MS}$ ) ]  $^2$   $-$  1,1  $^-$  при  $f$   $\leq$  200 МГц *a(h*MS*)* = 3,2[ lg(11,75  $h_{\rm MS}$ ) ]  $^2$  – 4,97 при  $f$   $\geq$  400 МГц

# В *типичных пригородных районах (typical suburban)* величина потерь

 $L_{\text{suburban}} = 63,35 + 27,72$  *lgf* – 13,82 *lgh*<sub>BTS</sub> – (1,1 *lgf* – 0,7)  $h_{\text{MS}} + (44,9 - 6,55$  *lgh*<sub>BTS</sub>) *lgR*

— 2 [ lg(*f*/28) ]  $^2$  [дБ].

# В *сельской местности (rural)*

 $L_{\text{rural}} = 27,81 + 46,05$  *lgf* – 13,82 *lgh*<sub>BTS</sub> – (1,1 *lgf* – 0,7)  $h_{\text{MS}} + (44,9 - 6,55$  *lgh*<sub>BTS</sub>) *lgR* – 4,78(lg $f$ )  $^2$  [дБ].

**В диапазоне 1500 2000 МГц** расчеты ведут на **модели COST 231 Хата [COST 231 TD (90) 119**].

**Средний город и пригородный центр** с умеренной плотностью посадки деревьев -

 $L_{\text{urban}} = 45,55 + 34,5$  *lgf* – 13,82 *lgh*<sub>BTS</sub> – (1,1 *lgf* – 0,7)  $h_{\text{MS}} + (44,9 - 6,55$  *lgh*<sub>BTS</sub>) *lgR* дБ.

#### **В центре столичного города**

 $L_{\text{urban}} = 48,55 + 34,5$  *lgf* – 13,82 *lgh*<sub>BTS</sub> – (1,1 *lgf* – 0,7)  $h_{\text{MS}} + (44,9 - 6,55$  *lgh*<sub>BTS</sub>) *lgR* дБ.

**В сельской местности** (квазиоткрытой зоне)

 $L_{\text{rural}} = 9,56 + 53,73$  *lgf* – 13,82 *lgh*<sub>BTS</sub> – 4,78(lg*f*)<sup>2</sup> + (44,9 – 6,55 *lgh*<sub>BTS</sub>) *lgR* [дБ].

Так как конкретные частотные каналы неизвестны, то при расчетах сетей GSM-900 следует ориентироваться на средние частоты диапазонов: вниз БС  $\rightarrow$  АС 935...960 МГц, вверх АС  $\rightarrow$  БС 890...915 МГц. В диапазоне 1800 МГц передачу вниз БС  $\rightarrow$  АС ведут на частотах 1805...1880 МГц, а вверх АС  $\rightarrow$  БС 1710…1780 МГц.

Приведем пример проверки баланса мощностей на трассе вниз по формуле (2) при следующих исходных данных: диапазон частот 1800 МГц (средняя частота поддиапазона вниз БС  $\rightarrow$  АС: 1842 МГц), h<sub>БС</sub> = 30 м; h<sub>АС</sub> = 1,5 м; R = 1 км; зона – средний город.

Тогда средние (медианные) потери на трассе согласно модели COST 231 составляют LГ = 133,2 дБ. Необходимый запас мощности сигнала для его уверенного приема в 90% площади с вероятностью 75%  $\Delta P_{\sigma} = 0.68 \cdot \sigma = 0.68 \cdot 8 =$ 5,6 дБм, где  $\sigma$  = 8 дБ - среднеквадратичное отклонение сигнала из-за флуктуаций в точке приема. Кроме того, учтем дополнительные потери в здании L<sub>доп</sub>=10 дБ. Итак, суммарные потери на трассе L<sub>p</sub> = 133,2 + 5,6 + 10 = 148,8 дБ. Теперь рассчитаем мощность сигнала на входе приемника АС, если мощность передатчика БС составляет 28 Вт (44,5 дБм):

 $P_{\text{in AC}} = P_{\text{out BC}} - L_{f BC} + G_{a BC} - L_{c} - L_{p} + G_{a AC} - L_{f AC} = 44.5 - 2 + 16 - 0 - 148.8$  $+0 + 0 = -90,3$  дБм

Аналогично по формуле (1) проверяем баланс мощностей на трассе вверх. Средняя частота поддиапазона вверх АС  $\rightarrow$  БС: 1744 МГц. При тех же hьс и hAC средние потери на трассе согласно модели COST 231 составляют Lг = 133,0 дБ, т.е. практически не отличаются от потерь на трассе вниз. При тех же  $\Delta P_{\sigma} = 5.6$  дБм и потерях в здании Lдоп=10 дБ при мощности передатчика АС 1 Вт получаем:  $P_{\text{in BC}} = P_{\text{out AC}} - L_{\text{f AC}} + G_{\text{a AC}} - L_{\text{p}} + G_{\text{a BC}} + G_{\text{d BC}} - L_{\text{f BC}} = 30 - 0 + 0 - 148.6 + 0$  $16 + 3 - 2 = -101,6$  дБм.

Найденные величины Pin АС и Pin БС должны превышать чувствительность приемников мобильной станции –104 дБв и базовой станции – 111 дБм. Если они оказываются меньше, то следует попробовать увеличить высоту подвеса антенны БС или уменьшить радиус соты.

В отчете по второму этапу задания следует при вести формулу, по которой производили расчет потерь на трассе Lp, и заполнить итоговую табл.6.

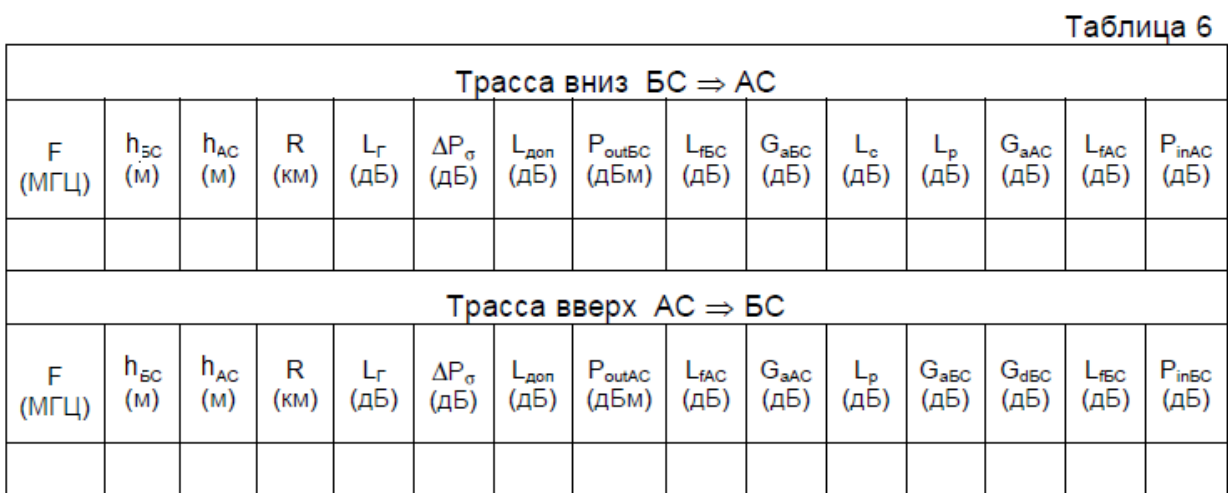

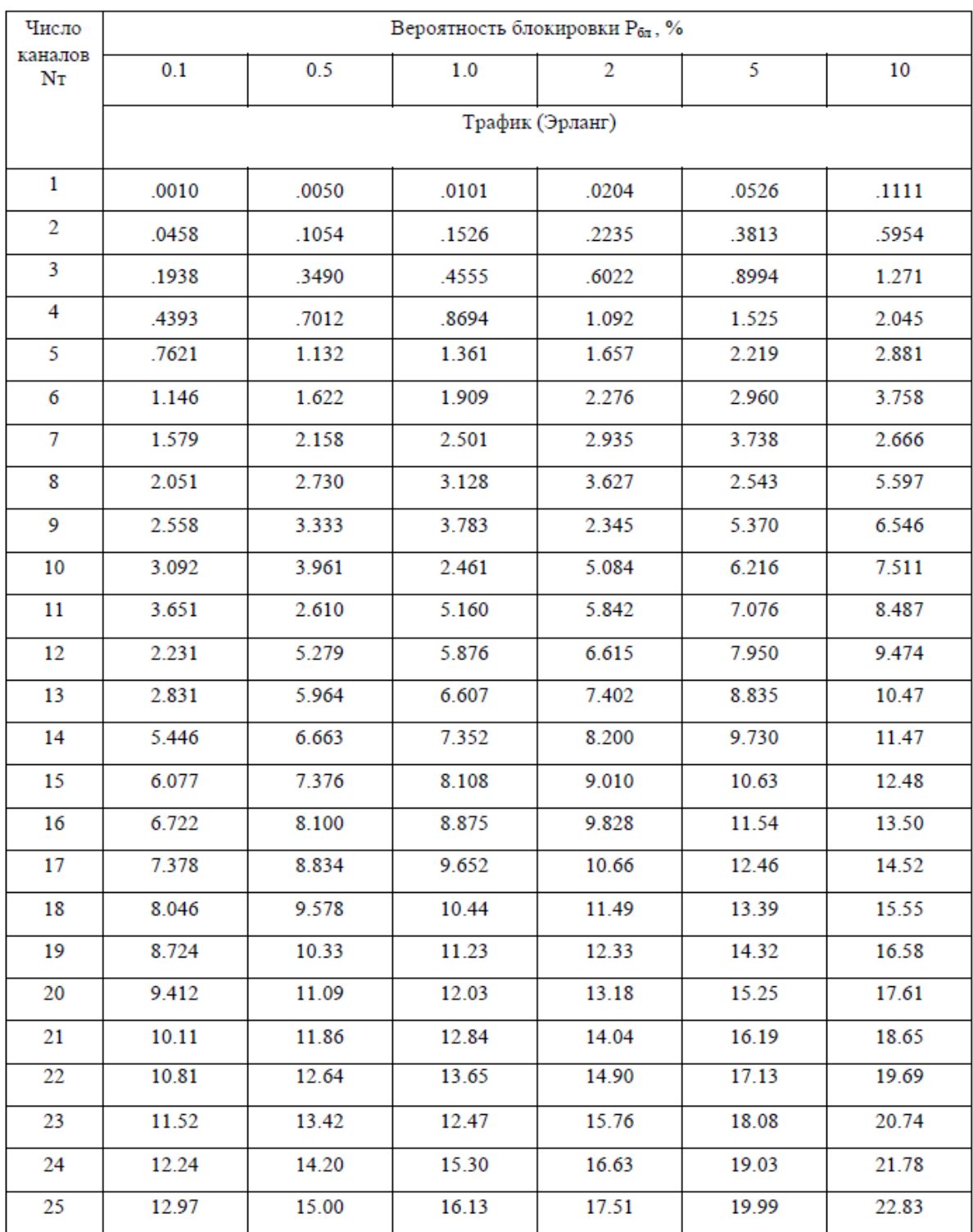

# Модель Эрланга В (система с отказами)

Таблица П. (продолжение)

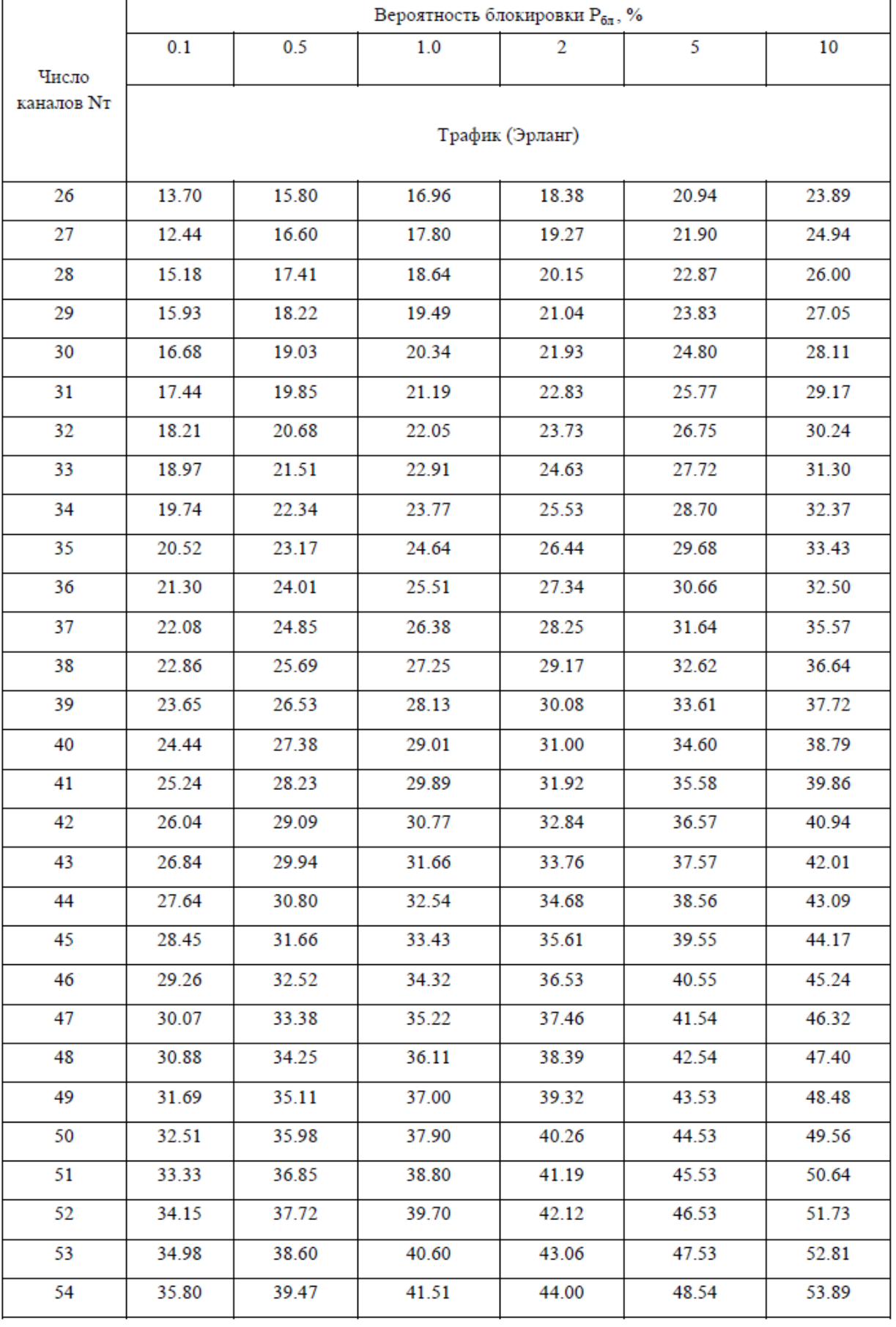

Таблица П. (продолжение)

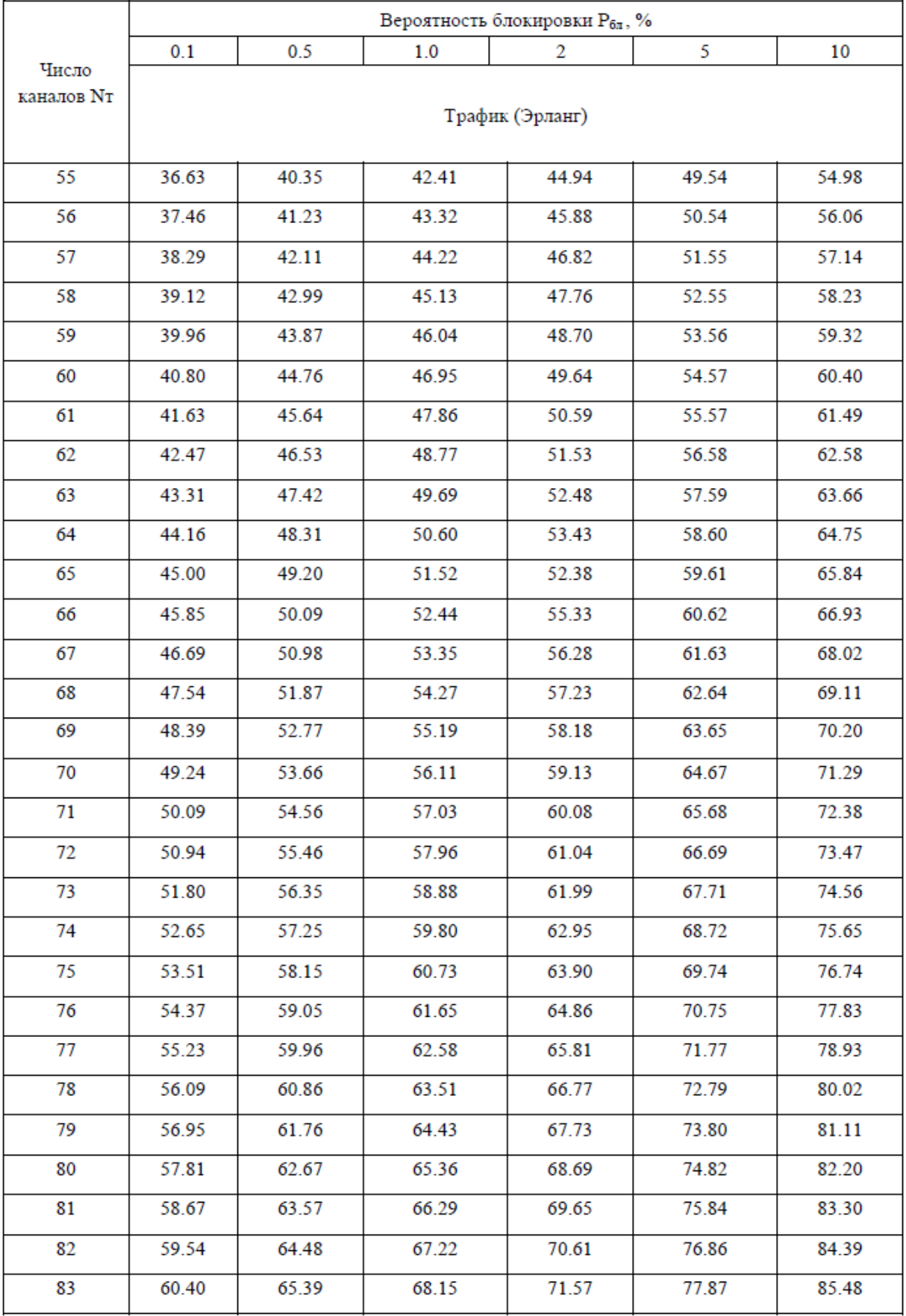

Таблица П. (продолжение)

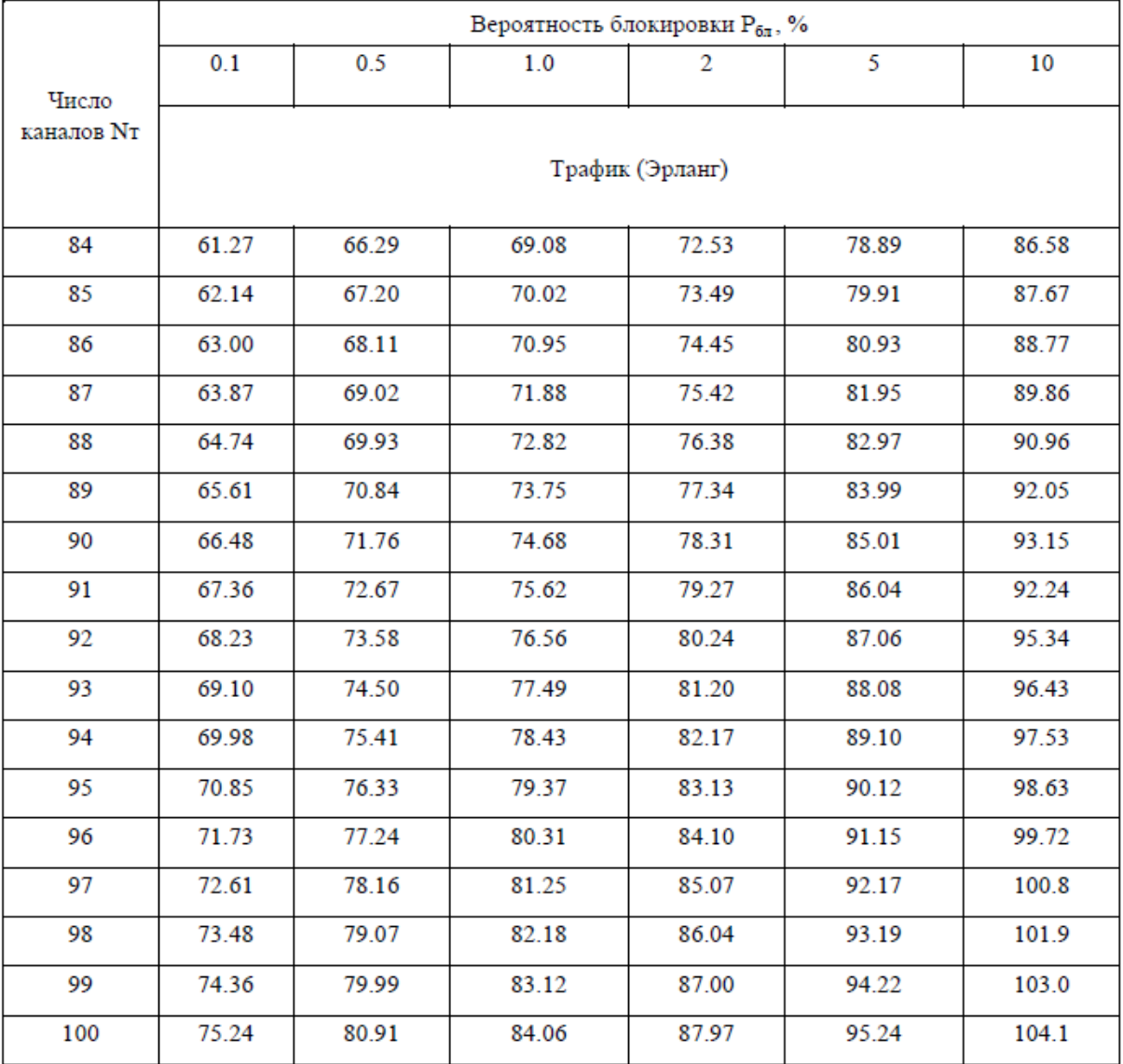